## <sup>知</sup> 堡垒机映射到公网的端口映射问题

[运维审计](https://zhiliao.h3c.com/questions/catesDis/280) **[陈泽勇](https://zhiliao.h3c.com/User/other/241579)** 2023-04-04 发表

## 组网及说明

用户通过公网地址访问堡垒机,只需要通过web就能访问其他所有的资产,同时不需要映射其他的rdp 端口和ssh端口实现资产访问。

## 问题描述

1、渠道通过出口设备映射的公网ip地址可以正常访问堡垒机web界面,但是通过堡垒机去访问其他的 主机资产和网络设备资产会发现无法访问。

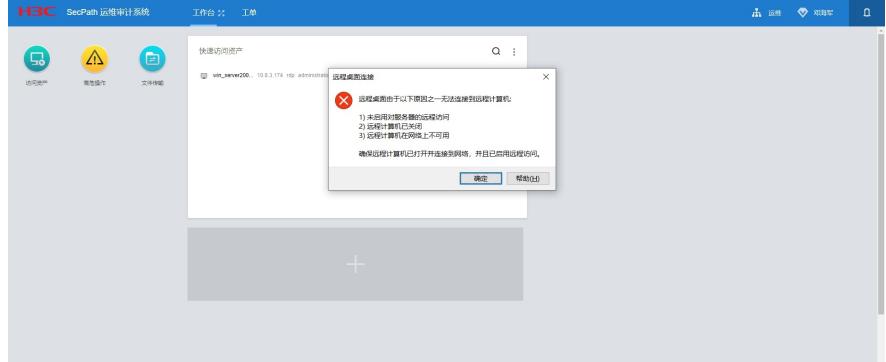

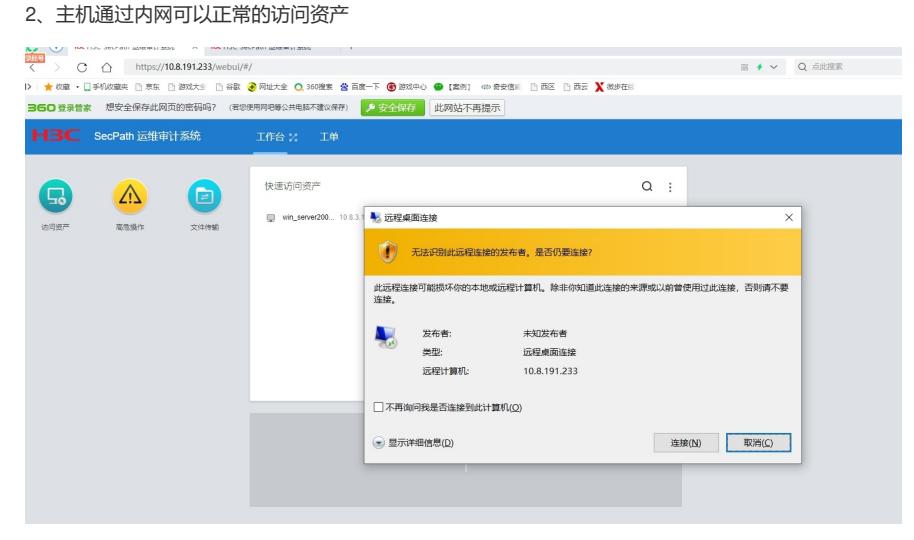

过程分析

渠道为了安全性考虑,无法将rdp 3389和 ssh 22端口映射到公网,所以只能用一个ip加端口实现其需 求。

## 解决方法

只需要堡垒机的系统设置->访问设置,将如下截图勾选为web即可:

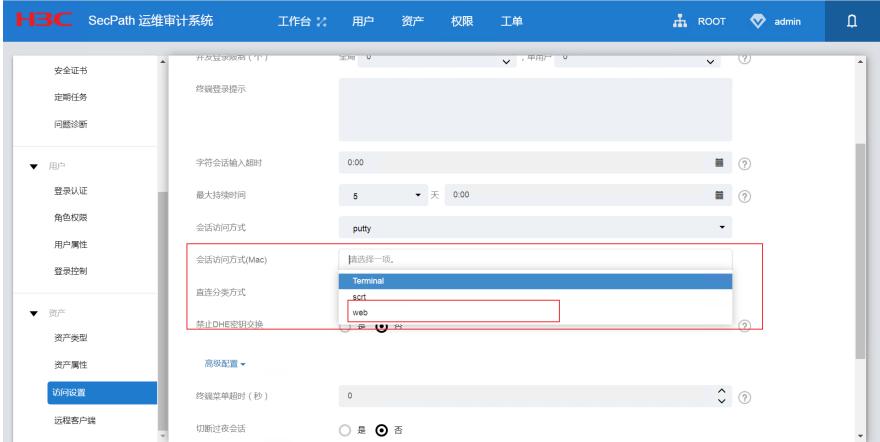

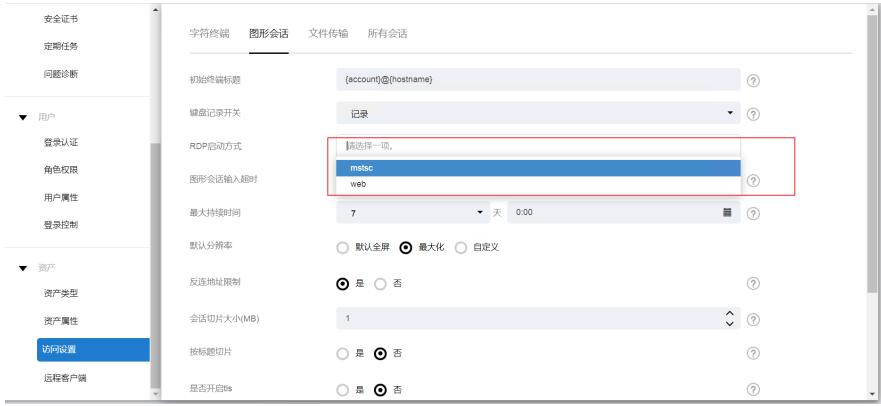